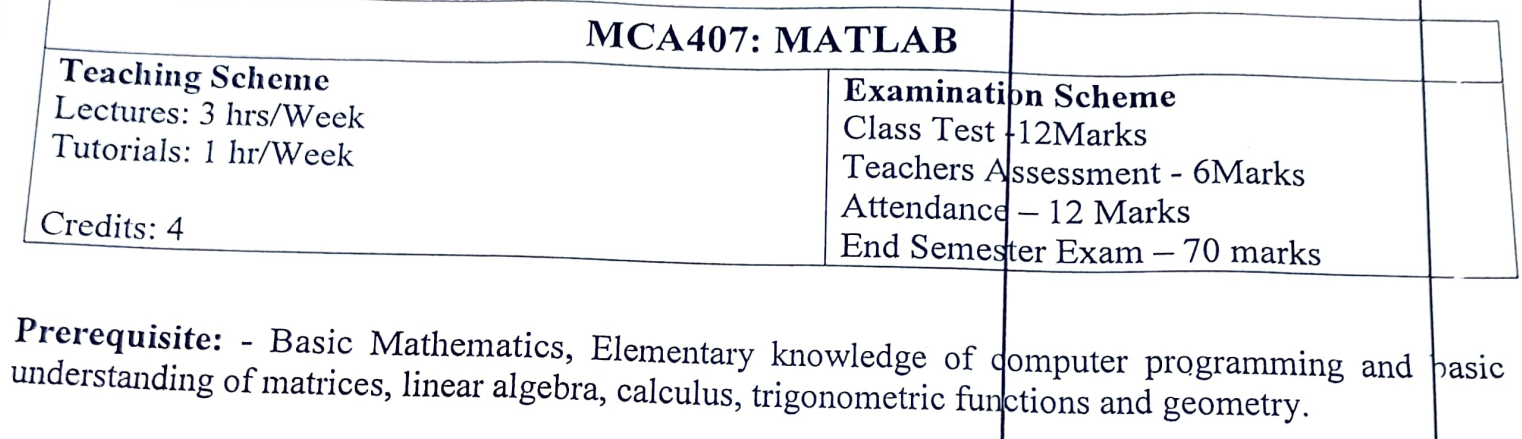

understanding

## Course Objectives:

applications,. ramiliarization of<br>languages such as the MATLAB Fundinguization of the syntax, semantics, data-types and library functions of numerical computi languages such as MATLAB and/or SCILAB, and application of such languages implementation/simulation and visualization of basic

## Detailed Syllabus JUNIT I (6 Hours) Basics of MATLAB: Starting MATLAB, matrices, variables, and the colon operator, linspace, plottin; UNIT II (10 Hours) watrices: Typing matrices, concatenating matrices, useful matrix generators, subscripting, end as subscripting, end as  $\frac{1}{2}$ subscript, deleting UNIT III (10 Hours) MATLAB Programming: Logical expressions, for loops, while loops, conditional programming, scrip function m scripts, return statements, recursive programming. ment **of Comp**uter Applications<br>Ity of Computer Applications<br>r**is University, Bareilly JUPI**  $\bigcup$  $\alpha$ Faculty of Computer BEN

 $\mathbf{v}$ 

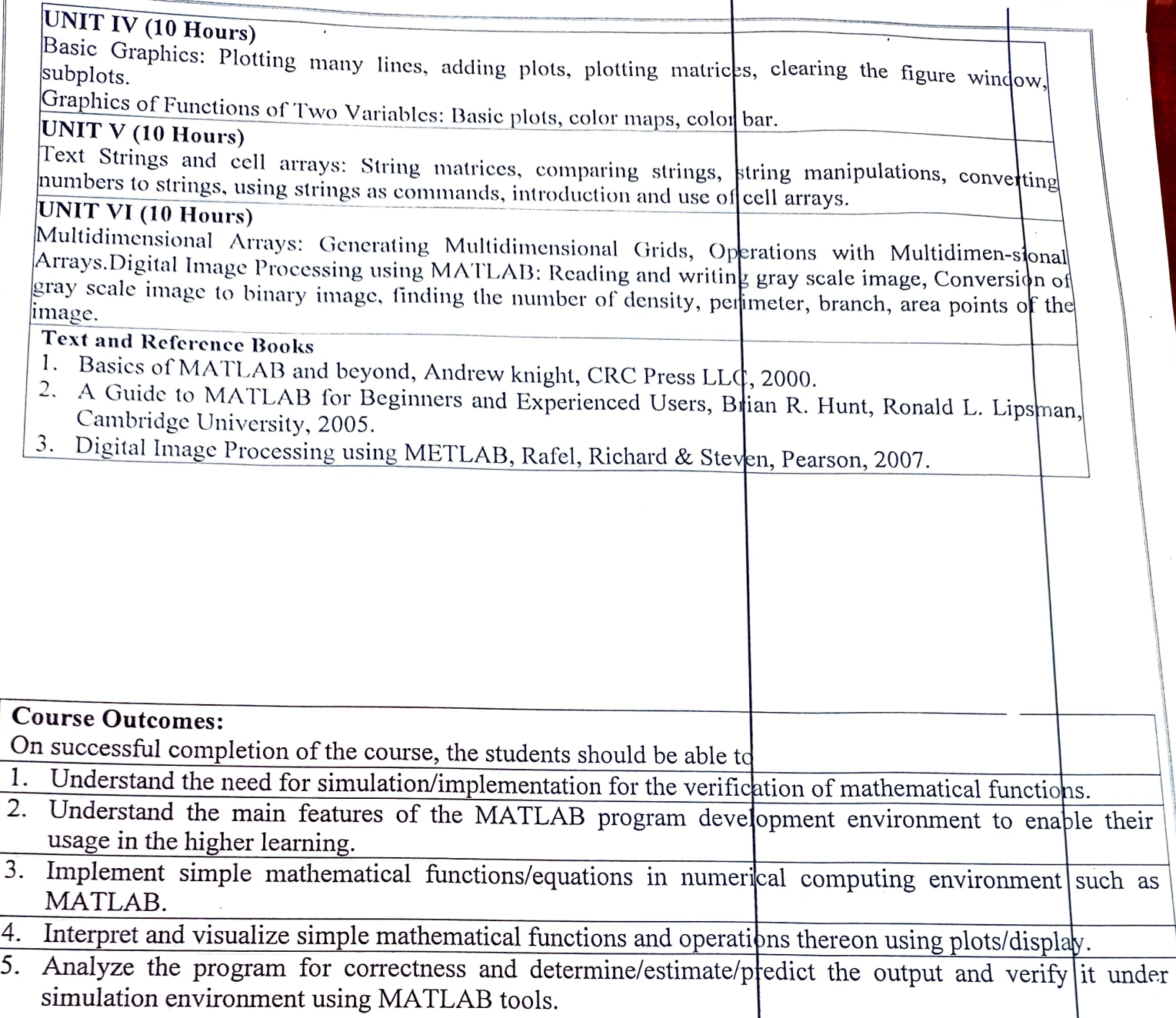